# Programming Languages and Compilers (CS 421)

Elsa L Gunter

2112 SC, UIUC

http://courses.engr.illinois.edu/cs421

Based in part on slides by Mattox Beckman, as updated by Vikram Adve and Gul Agha

10/25/19

## Example

Unify {(f(x) = f(g(f(z),y))), (g(y,y) = x)} = {y → f(z); x→ g(f(z), f(z))}

$$f(x) = f(g(f(z), y))$$

$$\rightarrow f(g(f(z), f(z))) = f(g(f(z), f(z)))$$

$$g(y, y) = x$$

$$\rightarrow g(f(z),f(z)) = g(f(z), f(z))$$

## Example of Failure: Decompose

- Unify $\{(f(x,g(y)) = f(h(y),x))\}$
- Decompose: (f(x,g(y)) = f(h(y),x))
- $\blacksquare$  = Unify {(x = h(y)), (g(y) = x)}
- Orient: (g(y) = x)
- $\blacksquare$  = Unify {(x = h(y)), (x = g(y))}
- Eliminate: (x = h(y))
- Unify  $\{(h(y) = g(y))\}$  o  $\{x \rightarrow h(y)\}$
- No rule to apply! Decompose fails!

## 4

### Example of Failure: Occurs Check

- Unify $\{(f(x,g(x)) = f(h(x),x))\}$
- Decompose: (f(x,g(x)) = f(h(x),x))
- $\blacksquare$  = Unify {(x = h(x)), (g(x) = x)}
- Orient: (g(x) = x)
- $\blacksquare$  = Unify {(x = h(x)), (x = g(x))}
- No rules apply.

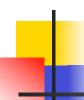

## Programming Languages & Compilers

### Three Main Topics of the Course

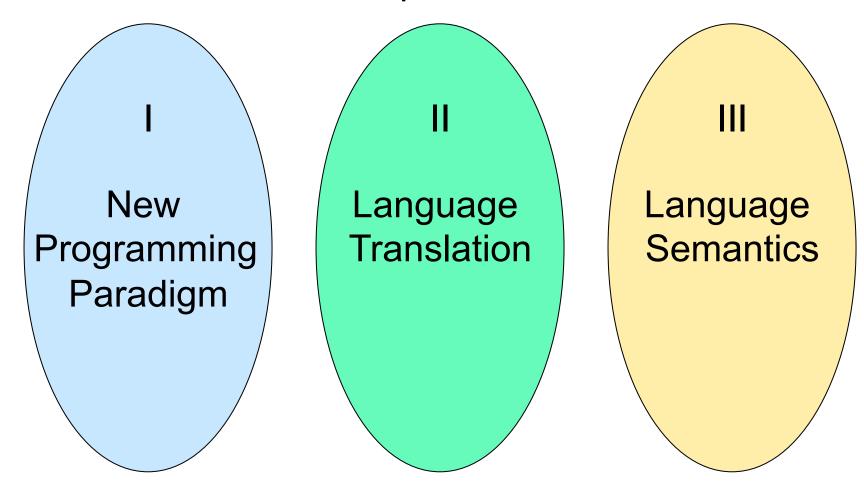

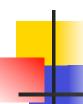

## Programming Languages & Compilers

### II: Language Translation

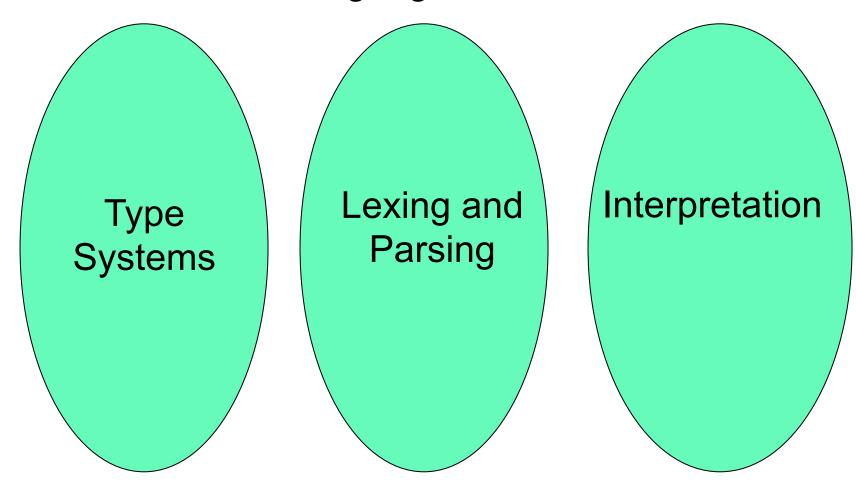

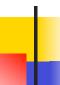

## Major Phases of a Compiler

Source Program

Lex

Tokens

Parse

**Abstract Syntax** 

Semantic

Analysis

Symbol Table

Translate

Intermediate

Representation

Optimize

Optimized IR

Instruction

Selection

Unoptimized Machine-

Specific Assembly Language

Optimize

Optimized Machine-Specific Assembly Language

Emit code

**Assembly Language** 

Assembler

Relocatable Object Code

Linker

Machine Code

Modified from "Modern Compiler Implementation in ML", by Andrew Appel

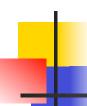

## Where We Are Going Next?

- We want to turn strings (code) into computer instructions
- Done in phases
- Turn strings into abstract syntax trees (parse)
- Translate abstract syntax trees into executable instructions (interpret or compile)

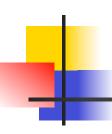

### Meta-discourse

- Language Syntax and Semantics
- Syntax
  - Regular Expressions, DFSAs and NDFSAs
  - Grammars
- Semantics
  - Natural Semantics
  - Transition Semantics

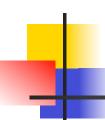

## Language Syntax

- Syntax is the description of which strings of symbols are meaningful expressions in a language
- It takes more than syntax to understand a language; need meaning (semantics) too
- Syntax is the entry point

## Syntax of English Language

Pattern 1

| Subject | Verb   |
|---------|--------|
| David   | sings  |
| The dog | barked |
| Susan   | yawned |

Pattern 2

| Subject       | Verb  | Direct Object        |
|---------------|-------|----------------------|
| David         | sings | ballads              |
| The professor | wants | to retire            |
| The jury      | found | the defendant guilty |

## Elements of Syntax

- Character set previously always ASCII, now often 64 character sets
- Keywords usually reserved
- Special constants cannot be assigned to
- Identifiers can be assigned to
- Operator symbols
- Delimiters (parenthesis, braces, brackets)
- Blanks (aka white space)

## Elements of Syntax

Expressions

```
if ... then begin ...; ... end else begin ...; ... end
```

Type expressions

```
typexpr<sub>1</sub> -> typexpr<sub>2</sub>
```

Declarations (in functional languages)

```
let pattern = expr
```

Statements (in imperative languages)

$$a = b + c$$

Subprograms

```
let pattern_1 = expr_1 in expr
```

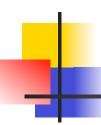

## **Elements of Syntax**

- Modules
- Interfaces
- Classes (for object-oriented languages)

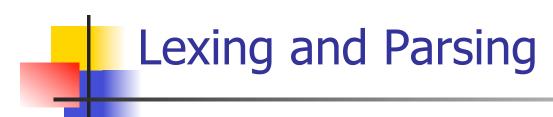

- Converting strings to abstract syntax trees done in two phases
  - Lexing: Converting string (or streams of characters) into lists (or streams) of tokens (the "words" of the language)
    - Specification Technique: Regular Expressions
  - Parsing: Convert a list of tokens into an abstract syntax tree
    - Specification Technique: BNF Grammars

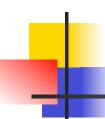

## Formal Language Descriptions

 Regular expressions, regular grammars, finite state automata

 Context-free grammars, BNF grammars, syntax diagrams

 Whole family more of grammars and automata – covered in automata theory

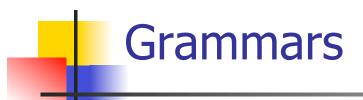

- Grammars are formal descriptions of which strings over a given character set are in a particular language
- Language designers write grammar
- Language implementers use grammar to know what programs to accept
- Language users use grammar to know how to write legitimate programs

### Regular Expressions - Review

Start with a given character set –
 a, b, c...

- Each character is a regular expression
  - It represents the set of one string containing just that character
  - $L(a) = \{a\}$

## Regular Expressions

- If x and y are regular expressions, then xy is a regular expression
  - It represents the set of all strings made from first a string described by x then a string described by

```
If L(x) = \{a,ab\} and L(y) = \{c,d\}
then L(xy) = \{ac,ad,abc,abd\}
```

10/25/19

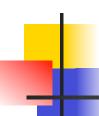

### Regular Expressions

- If x and y are regular expressions, then xvy is a regular expression
  - It represents the set of strings described by either
     x or y

```
If L(x)=\{a,ab\} and L(y)=\{c,d\}
then L(x \lor y)=\{a,ab,c,d\}
```

10/25/19

## Regular Expressions

- If x is a regular expression, then so is (x)
  - It represents the same thing as x
- If x is a regular expression, then so is x\*
  - It represents strings made from concatenating zero or more strings from x

```
If L(x) = \{a,ab\} then L(x^*) = \{"",a,ab,aa,aab,abab,...\}
```

- 3
  - It represents {""}, set containing the empty string
- Φ
  - It represents { }, the empty set

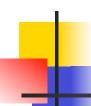

### **Example Regular Expressions**

- (0v1)\*1
  - The set of all strings of **0**'s and **1**'s ending in 1, **11, 01, 11,...**}
- a\*b(a\*)
  - The set of all strings of a's and b's with exactly one b
- **((01)** v(10))\*
  - You tell me
- Regular expressions (equivalently, regular grammars) important for lexing, breaking strings into recognized words

## Regular Grammars

- Subclass of BNF (covered in detail sool)
- Only rules of form

```
<nonterminal>::=<terminal><nonterminal> or
```

- <nonterminal>::=<terminal> or
- <nonterminal>::= E
- Defines same class of languages as regular expressions
- Important for writing lexers (programs that convert strings of characters into strings of tokens)
- Close connection to nondeterministic finite state automata – nonterminals ≅ states; rule ≅ edge

## Example

Regular grammar:

```
<Balanced> ::= ε

<Balanced> ::= 0<OneAndMore>

<Balanced> ::= 1<ZeroAndMore>

<OneAndMore> ::= 1<Balanced>

<ZeroAndMore> ::= 0<Balanced>
```

 Generates even length strings where every initial substring of even length has same number of 0's as 1's

# E

## **Example: Lexing**

- Regular expressions good for describing lexemes (words) in a programming language
  - Identifier = (a v b v ... v z v A v B v ... v Z) (a v b v ... v z v A v B v ... v Z) (a
  - Digit =  $(0 \lor 1 \lor ... \lor 9)$
  - Number =  $0 \vee (1 \vee ... \vee 9)(0 \vee ... \vee 9)^* \vee (1 \vee ... \vee 9)(0 \vee ... \vee 9)^*$
  - Keywords: if = if, while = while,...

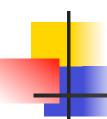

### Implementing Regular Expressions

- Regular expressions reasonable way to generate strings in language
- Not so good for recognizing when a string is in language
- Problems with Regular Expressions
  - which option to choose,
  - how many repetitions to make
- Answer: finite state automata
- Should have seen in CS374

# Lexing

 Different syntactic categories of "words": tokens

### Example:

- Convert sequence of characters into sequence of strings, integers, and floating point numbers.
- "asd 123 jkl 3.14" will become: [String "asd"; Int 123; String "jkl"; Float 3.14]

# Lex, ocamllex

- Could write the reg exp, then translate to DFA by hand
  - A lot of work
- Better: Write program to take reg exp as input and automatically generates automata
- Lex is such a program
- ocamllex version for ocaml

# How to do it

- To use regular expressions to parse our input we need:
  - Some way to identify the input string
    - call it a lexing buffer
  - Set of regular expressions,
  - Corresponding set of actions to take when they are matched.

10/25/19

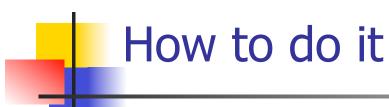

- The lexer will take the regular expressions and generate a state machine.
- The state machine will take our lexing buffer and apply the transitions...
- If we reach an accepting state from which we can go no further, the machine will perform the appropriate action.

10/25/19

# Mechanics

- Put table of reg exp and corresponding actions (written in ocaml) into a file <filename>.mll
- Call

ocamllex < filename > .mll

 Produces Ocaml code for a lexical analyzer in file <filename>.ml

## Sample Input

```
rule main = parse
['0'-'9']+ { print string "Int\n"}
| ['a'-'z']+ { print_string "String\n"}
| { main lexbuf }
let newlexbuf = (Lexing.from_channel stdin) in
main newlexbuf
```

10/28/19

## **General Input**

```
{ header }
let ident = regexp ...
rule entrypoint [arg1... argn] = parse
     regexp { action }
   | regexp { action }
and entrypoint [arg1... argn] =
  parse ...and ...
{ trailer }
```

## Ocamllex Input

header and trailer contain arbitrary ocaml code put at top an bottom of <filename>.ml

let ident = regexp ... Introduces ident for use in later regular expressions

10/25/19

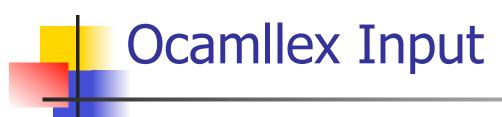

- <filename>.ml contains one lexing function per entrypoint
  - Name of function is name given for entrypoint
  - Each entry point becomes an Ocaml function that takes n+1 arguments, the extra implicit last argument being of type Lexing.lexbuf
- arg1... argn are for use in action

## 4

## Ocamllex Regular Expression

- Single quoted characters for letters:
   'a'
- \_: (underscore) matches any letter
- Eof: special "end\_of\_file" marker
- Concatenation same as usual
- "string": concatenation of sequence of characters
- $\blacksquare e_1 / e_2$ : choice what was  $e_1 \lor e_2$

## Ocamllex Regular Expression

- $[c_1 c_2]$ : choice of any character between first and second inclusive, as determined by character codes
- $[^{c_1} c_2]$ : choice of any character NOT in set
- e\*: same as before
- e+: same as e e\*
- e?: option was  $e_1 \vee \epsilon$

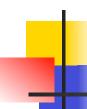

## Ocamllex Regular Expression

- $e_1$  #  $e_2$ : the characters in  $e_1$  but not in  $e_2$ ;  $e_1$  and  $e_2$  must describe just sets of characters
- ident: abbreviation for earlier reg exp in let ident = regexp
- $e_1$  as *id*: binds the result of  $e_1$  to *id* to be used in the associated *action*

# Ocamllex Manual

More details can be found at

http://caml.inria.fr/pub/docs/manual-ocaml/lexyacc.html

## Example: test.mll

```
{ type result = Int of int | Float of float |
  String of string }
let digit = ['0'-'9']
let digits = digit +
let lower case = \lceil 'a' - 'z' \rceil
let upper case = \lceil A' - Z' \rceil
let letter = upper case | lower case
let letters = letter +
```

# Example : test.mll

```
rule main = parse
  (digits)'.'digits as f { Float (float_of_string f) }
                       { Int (int_of_string n) }
 digits as n
 letters as s
                       { String s}
| _ { main lexbuf }
{ let newlexbuf = (Lexing.from_channel stdin) in
print_newline ();
main newlexbuf }
```

# Example

```
# #use "test.ml";;
...
val main : Lexing.lexbuf -> result = <fun>
val __ocaml_lex_main_rec : Lexing.lexbuf -> int -> result = <fun>
hi there 234 5.2
- : result = String "hi"
```

What happened to the rest?!?

# Example

```
# let b = Lexing.from_channel stdin;;
# main b;;
hi 673 there
-: result = String "hi"
# main b;;
-: result = Int 673
# main b;;
-: result = String "there"
```

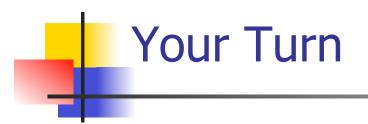

- Work on ML5
  - Add a few keywords
  - Implement booleans and unit
  - Implement Ints and Floats
  - Implement identifiers

# Problem

- How to get lexer to look at more than the first token at one time?
- Answer: action has to tell it to -- recursive calls
- Side Benefit: can add "state" into lexing
- Note: already used this with the \_ case

# Example

```
rule main = parse
  (digits) '.' digits as f { Float
  (float_of_string f) :: main lexbuf}
                     { Int (int_of_string n) ::
| digits as n
  main lexbuf }
 letters as s
                     { String s :: main
  lexbuf}
 eof
                      { [] }
                      { main lexbuf }
```

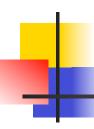

### **Example Results**

#### hi there 234 5.2

```
- : result list = [String "hi"; String "there"; Int 234; Float 5.2]
```

#

Used Ctrl-d to send the end-of-file signal

# Dealing with comments

# First Attempt let open\_comment = "(\*" let close\_comment = "\*)" rule main = parse (digits) '.' digits as f { Float (float\_of\_string f) :: main lexbuf}

| digits as n { Int (int\_of\_string n) ::
 main lexbuf }

| letters as s { String s :: main lexbuf}

## Dealing with comments

```
| open_comment { comment lexbuf}
| eof { [] }
| _ { main lexbuf }
and comment = parse
| close_comment { main lexbuf }
| _ { comment lexbuf }
```

### Dealing with nested comments

```
rule main = parse ...
open_comment { comment 1 lexbuf}
 eof
                { [] }
| _ { main lexbuf }
and comment depth = parse
 open_comment { comment (depth+1)
  lexbuf }
 close comment { if depth = 1
                then main lexbuf
               else comment (depth - 1) lexbuf }
               { comment depth lexbuf }
```

## Dealing with nested comments

```
rule main = parse
  (digits) '.' digits as f { Float (float_of_string f) ::
  main lexbuf}
 digits as n
                   { Int (int_of_string n) :: main
  lexbuf }
 letters as s { String s :: main lexbuf}
                        { (comment 1 lexbuf}
 open_comment
                  {[]}
 eof
| _ { main lexbuf }
```

### Dealing with nested comments

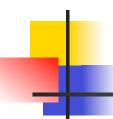

### Types of Formal Language Descriptions

- Regular expressions, regular grammars
- Context-free grammars, BNF grammars, syntax diagrams
- Finite state automata

 Whole family more of grammars and automata – covered in automata theory

# 4

## Sample Grammar

Language: Parenthesized sums of 0's and 1's

- <Sum> ::= 0
- <Sum >::= 1
- <Sum> ::= <Sum> + <Sum>
- <Sum> ::= (<Sum>)

# BNF Grammars

- Start with a set of characters, a,b,c,...
  - We call these terminals
- Add a set of different characters, X,Y,Z,
  - We call these nonterminals
- One special nonterminal S called start symbol

#### **BNF Grammars**

BNF rules (aka productions) have form

$$X := y$$

where **X** is any nonterminal and *y* is a string of terminals and nonterminals

 BNF grammar is a set of BNF rules such that every nonterminal appears on the left of some rule

## Sample Grammar

- Terminals: 0 1 + ( )
- Nonterminals: <Sum>
- Start symbol = <Sum>
- <Sum> ::= 0
- <Sum >::= 1
- <Sum> ::= <Sum> + <Sum>
- <Sum> ::= (<Sum>)
- Can be abbreviated as

# 4

#### **BNF** Deriviations

Given rules

$$X::= yZw \text{ and } Z::= v$$
we may replace  $Z$  by  $v$  to say
$$X => yZw => yvw$$

- Sequence of such replacements called derivation
- Derivation called *right-most* if always replace the right-most non-terminal

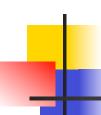

Start with the start symbol:

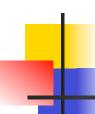

Pick a non-terminal

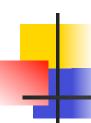

Pick a rule and substitute:

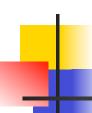

Pick a non-terminal:

# 4

#### **BNF** Derivations

Pick a rule and substitute:

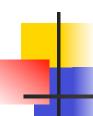

Pick a non-terminal:

Pick a rule and substitute:

Pick a non-terminal:

Pick a rule and substitute:

Pick a non-terminal:

Pick a rule and substitute:

# 4

#### **BNF** Derivations

Pick a non-terminal:

# 4

#### **BNF** Derivations

Pick a rule and substitute

 $\bullet$  (0 + 1) + 0 is generated by grammar